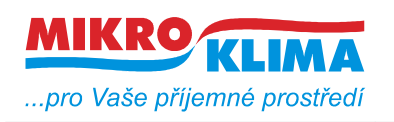

*List č.: 1/11*

**ver. 107**

 $-$  ISO 9001

# **MIDAM UC 210 modbus – regulátor topení s change over - systém Jaga, otočné tlačítko, RTC, 2x DO, 2x DI, RS485**

- **najednou lze vyčíst nebo zapsat maximálně 60 registrů**
- **u hodnot uložených v eeprom jsou uvedeny defaultní hodnoty v závorce**
- **celá oblast paměti se zrcadlí od adresy 0x101 (tj. 257 decimálně) jako oblast pouze pro čtení (adresa 1 odpovídá adrese 257, atd.)**

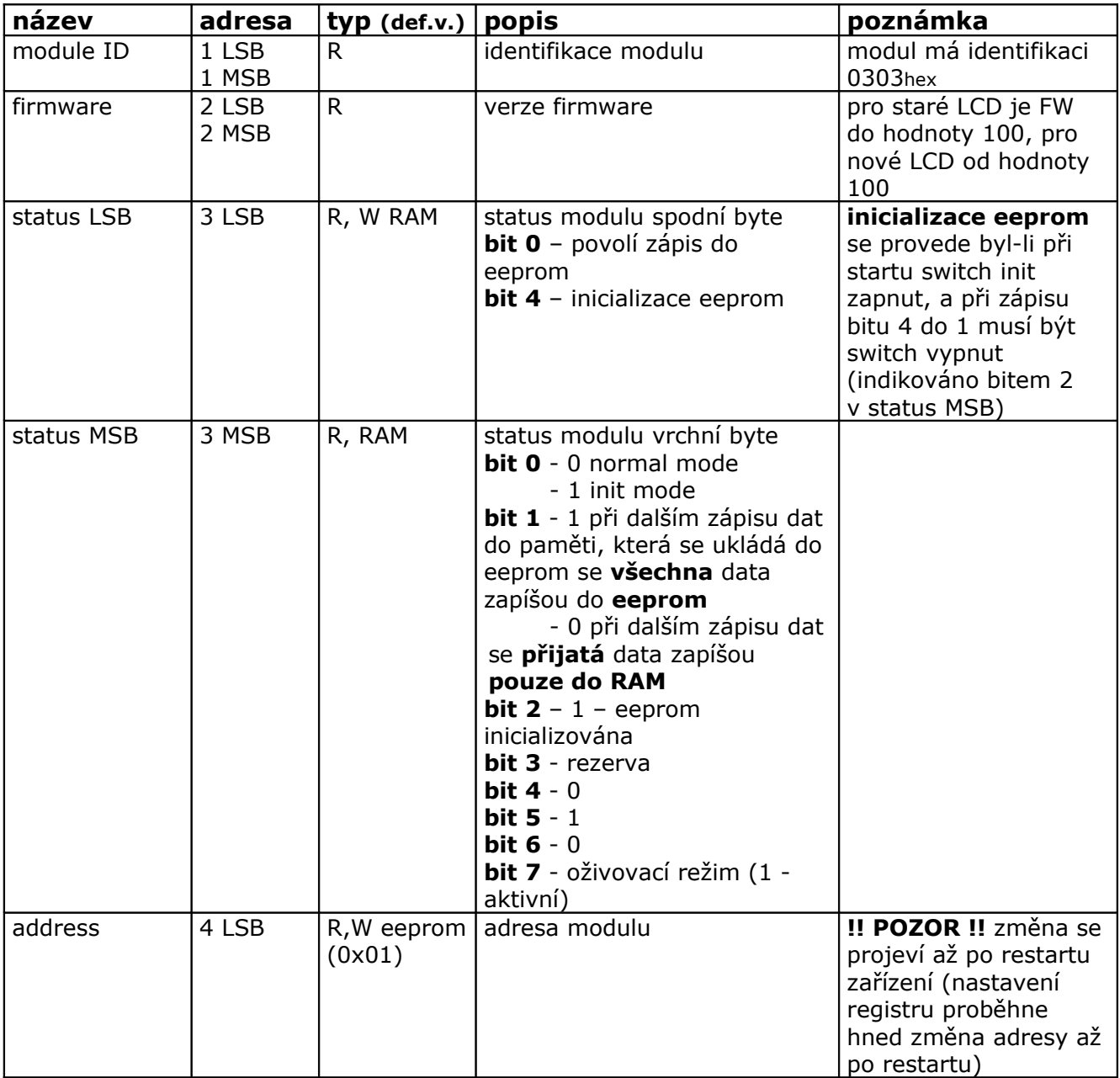

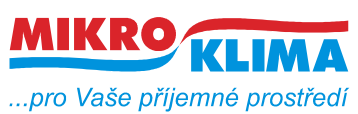

**ver. 107**

 $\frac{15}{100}$  ISO 9001

*List č.: 2/11*

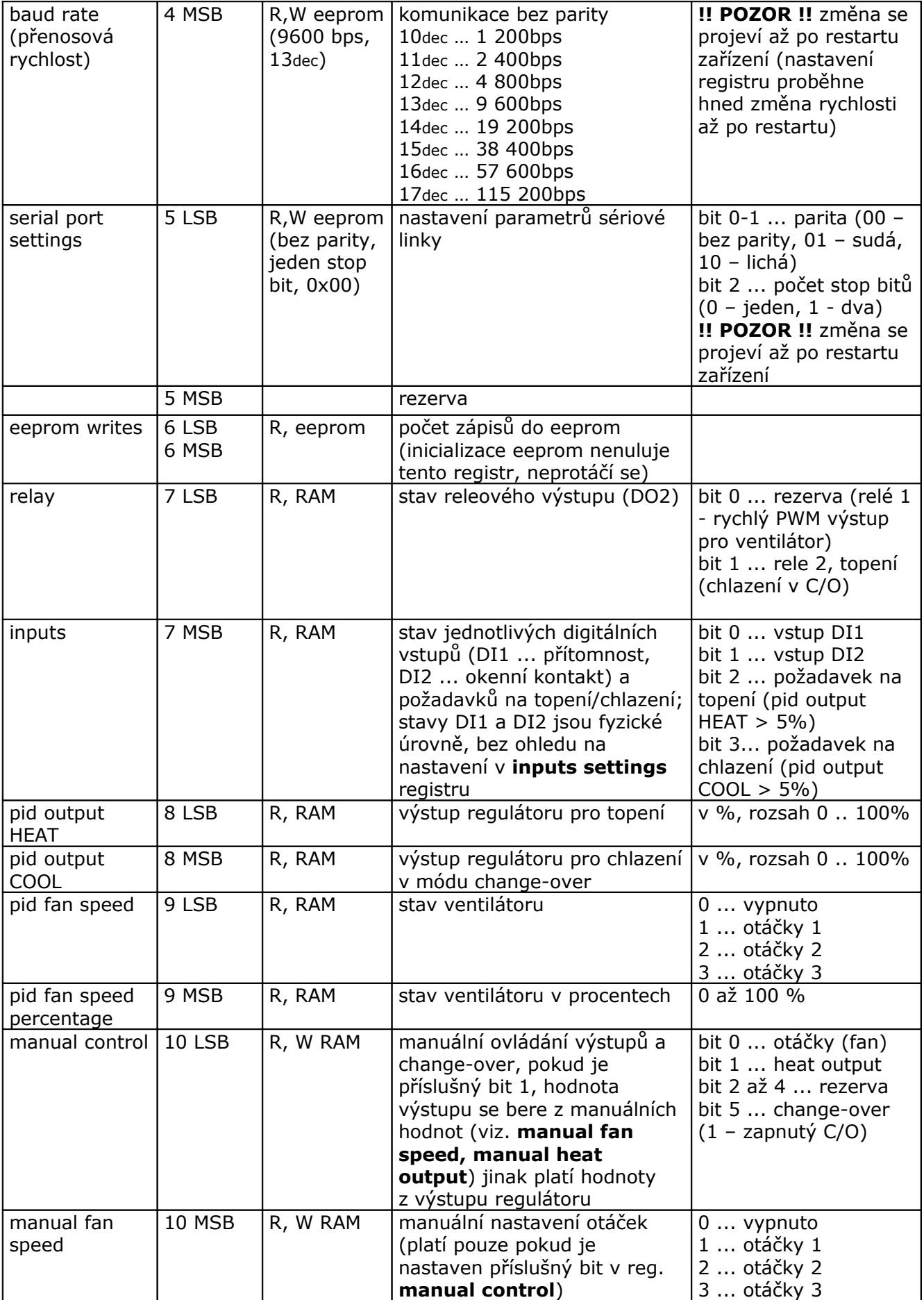

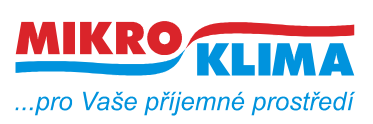

**ver. 107**

 $\frac{111111}{1509001}$ *List č.: 3/11*

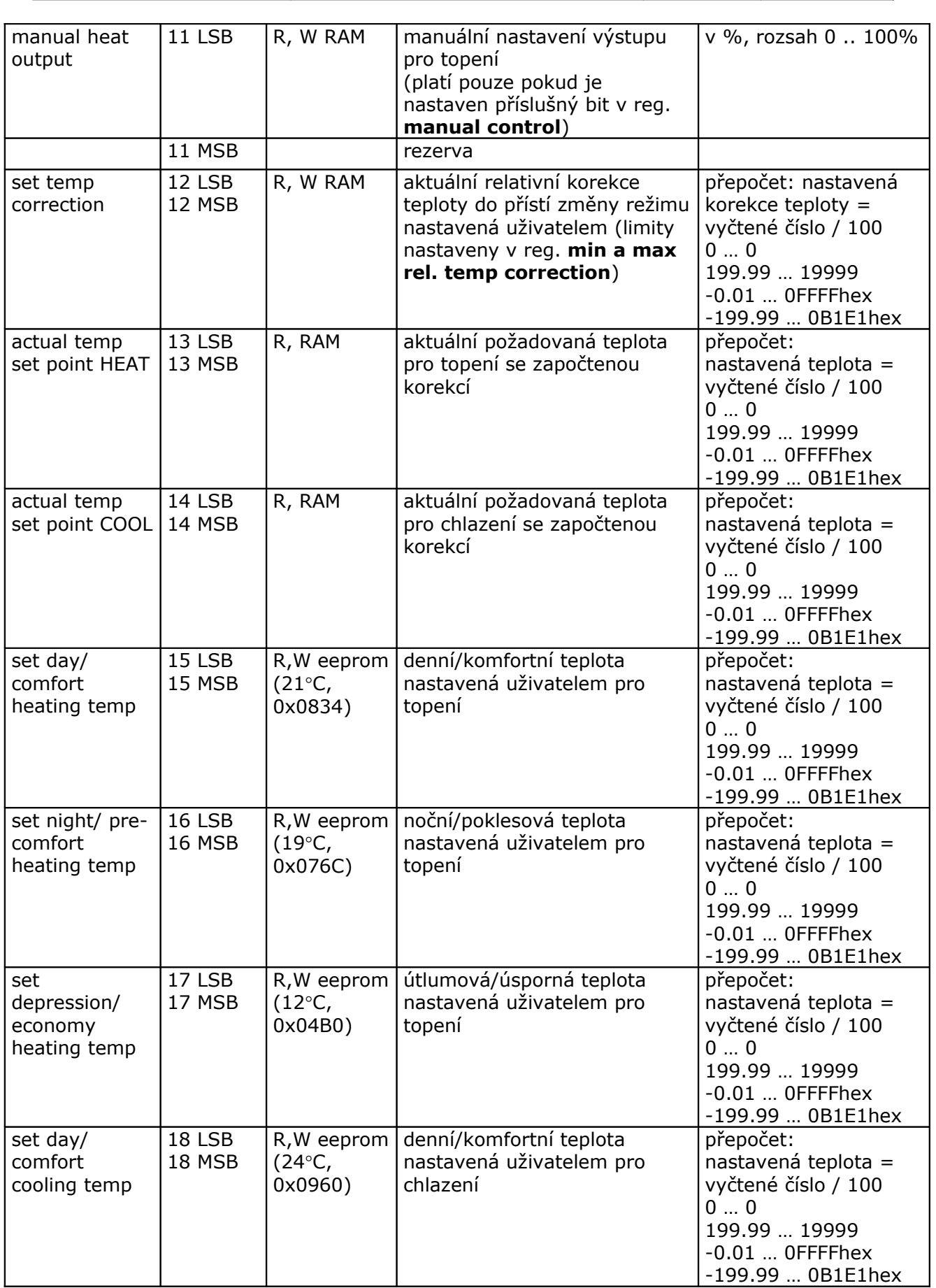

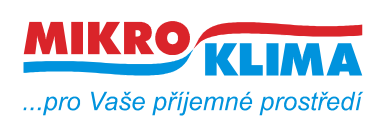

**ver. 107**

 $\frac{111111}{1509001}$ 

*List č.: 4/11*

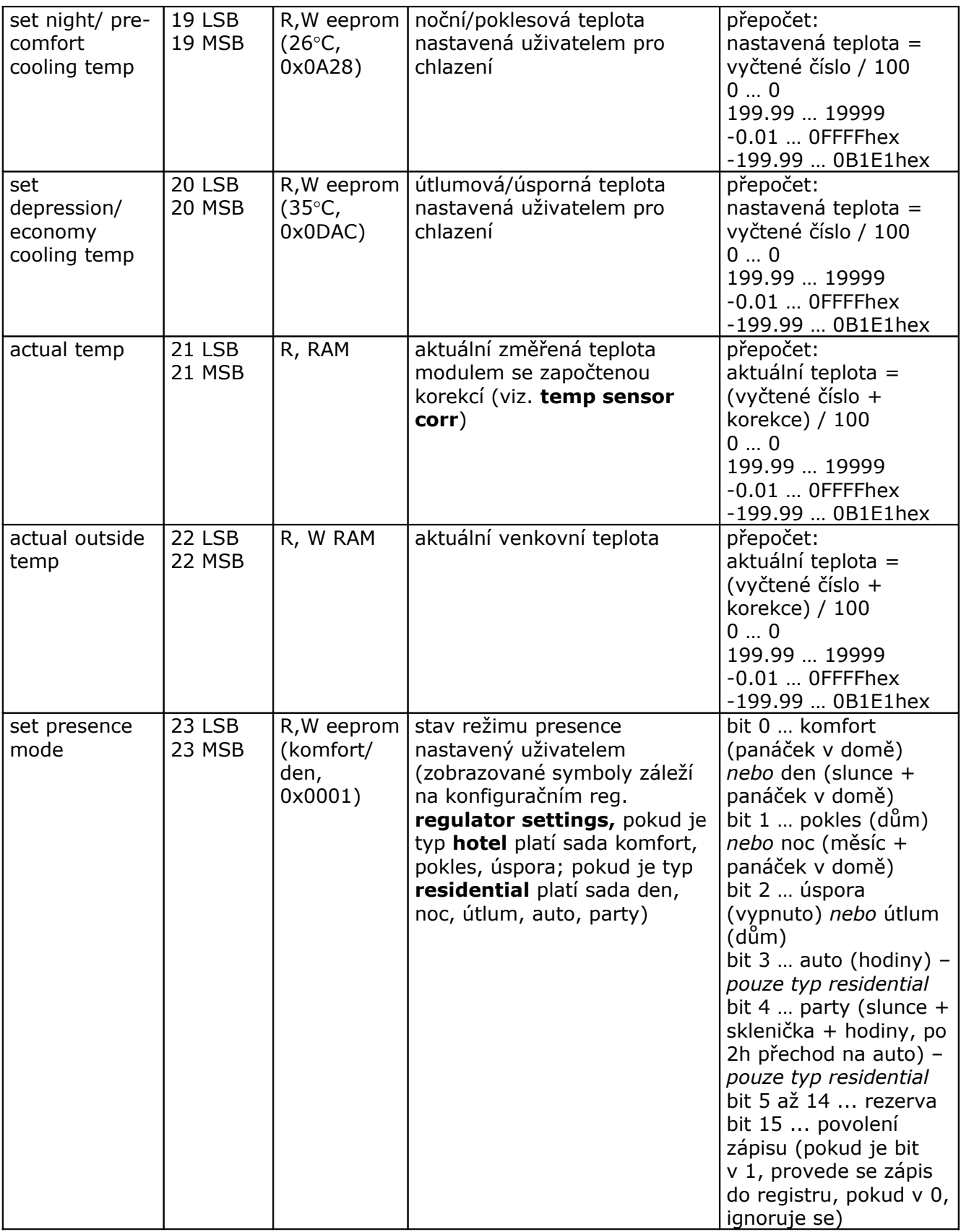

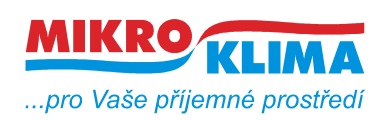

**ver. 107**  $\frac{111111}{1509001}$ 

*List č.: 5/11*

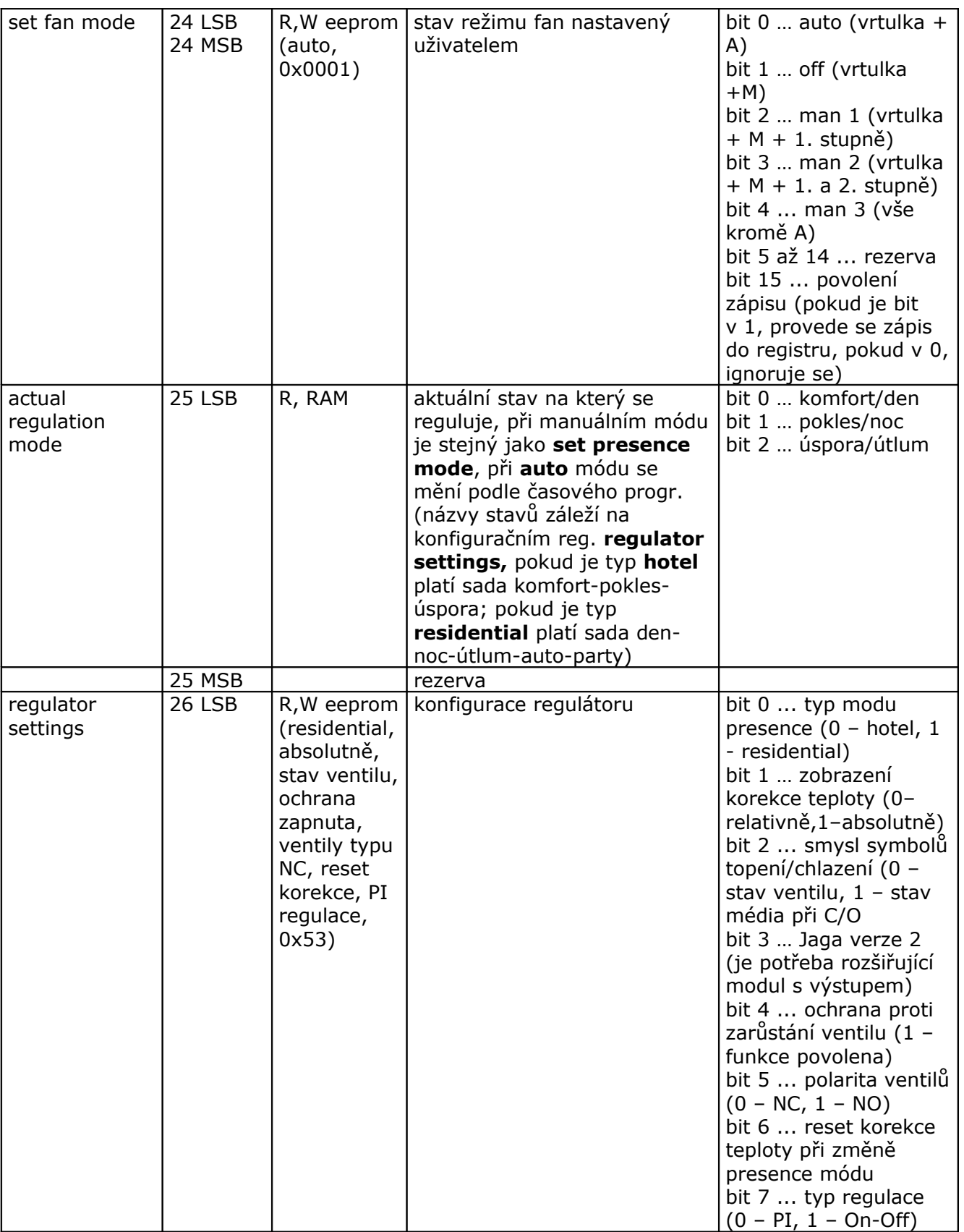

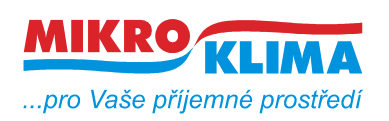

**ver. 107**  $\frac{111111}{1509001}$ 

*List č.: 6/11*

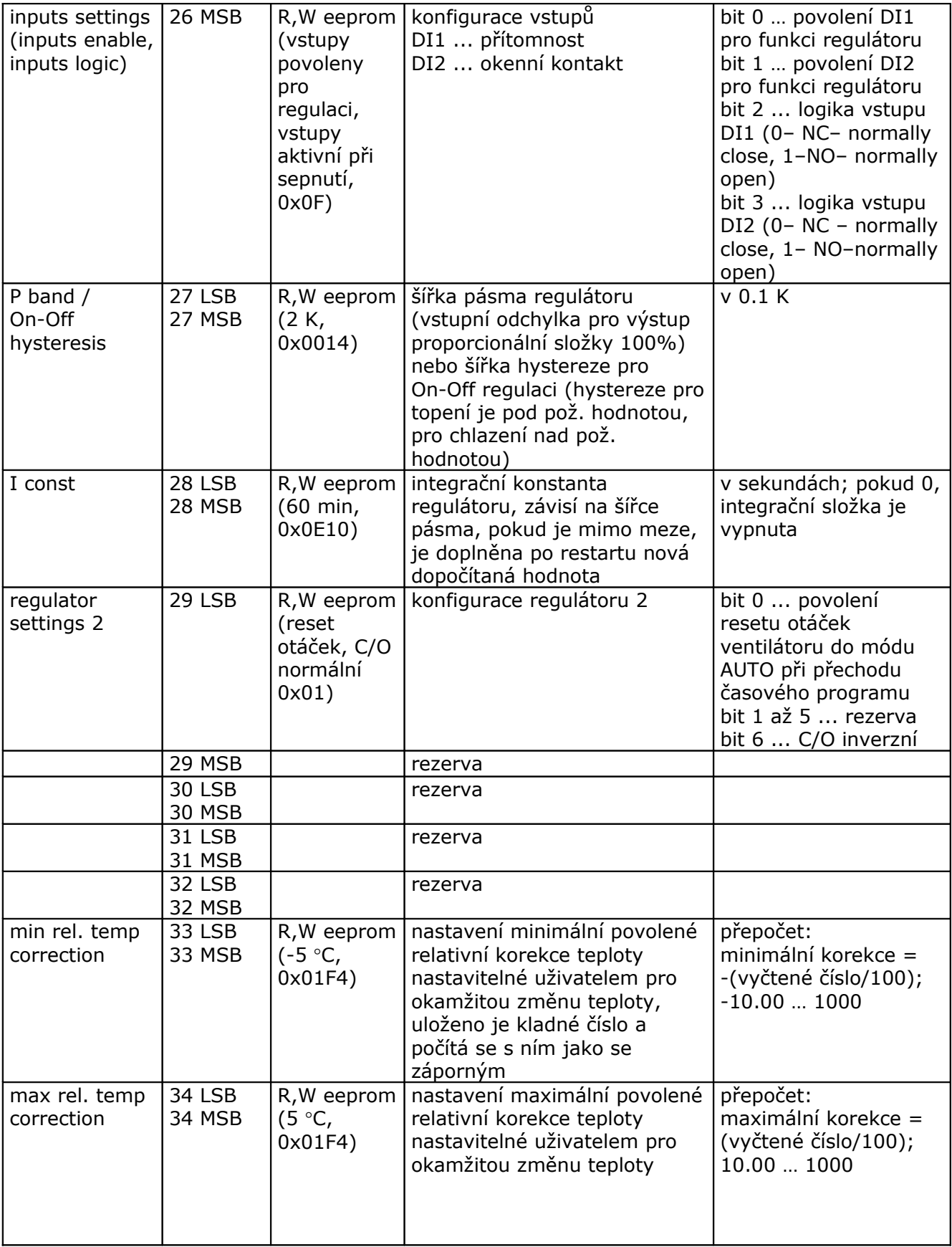

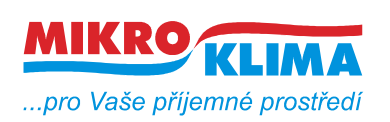

**ver. 107**

 $\frac{111111}{1509001}$ *List č.: 7/11*

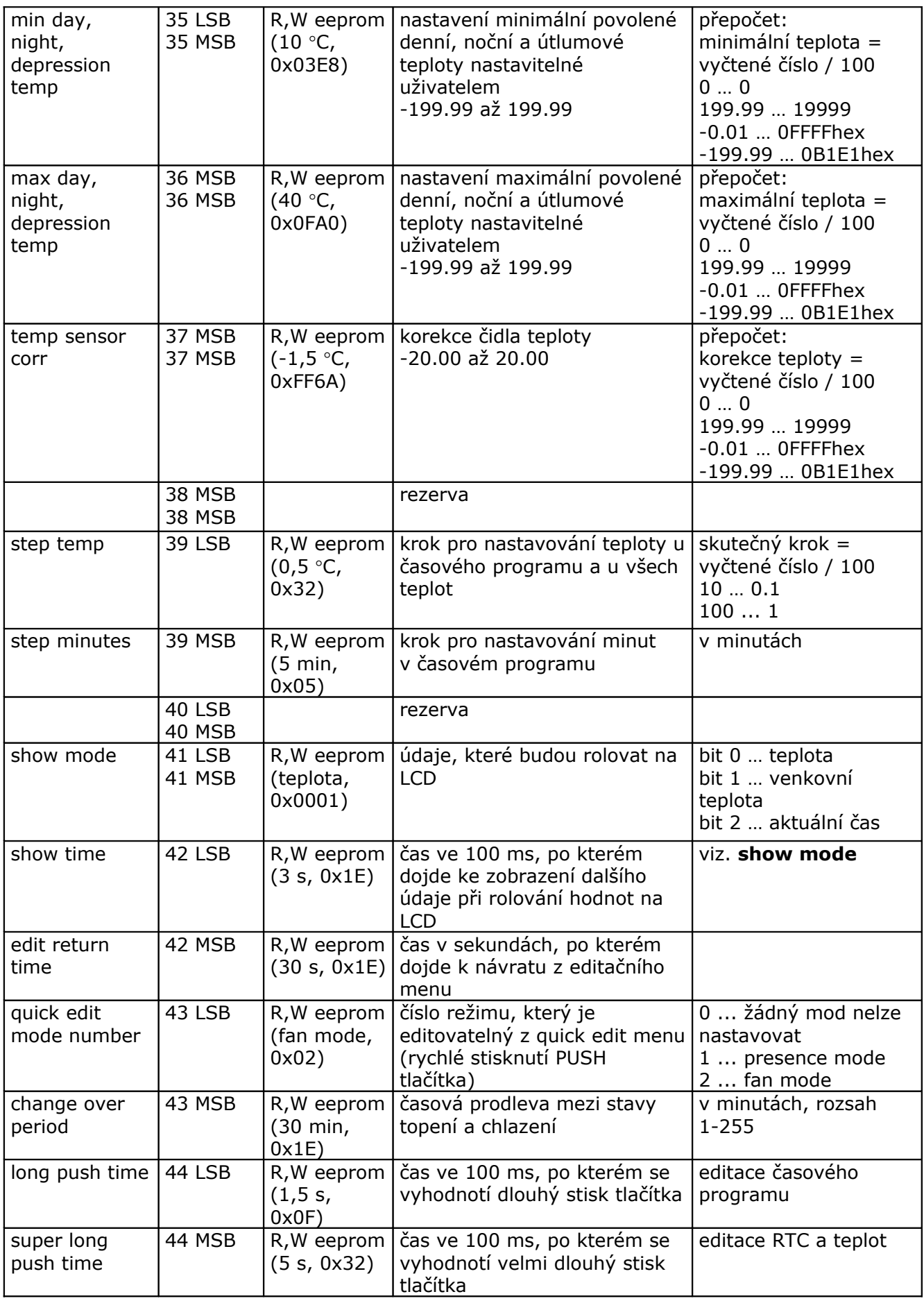

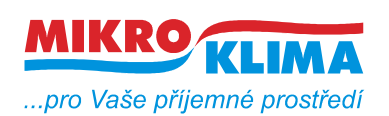

**ver. 107**

 $\frac{111111}{1509001}$ *List č.: 8/11*

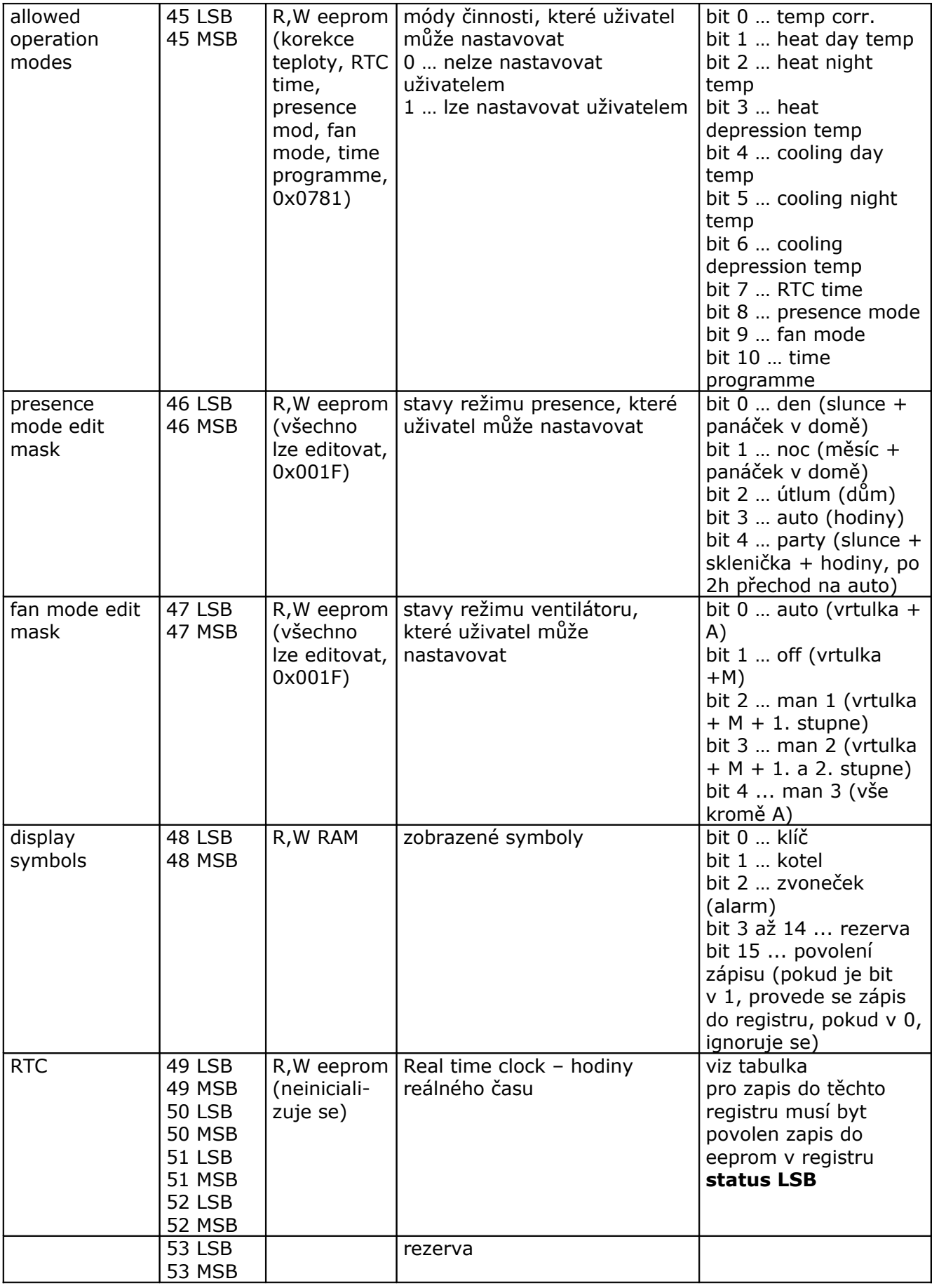

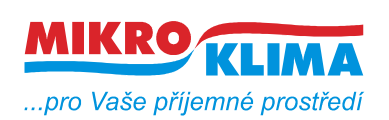

**ver. 107**  $\frac{15}{100}$  ISO 9001

*List č.: 9/11*

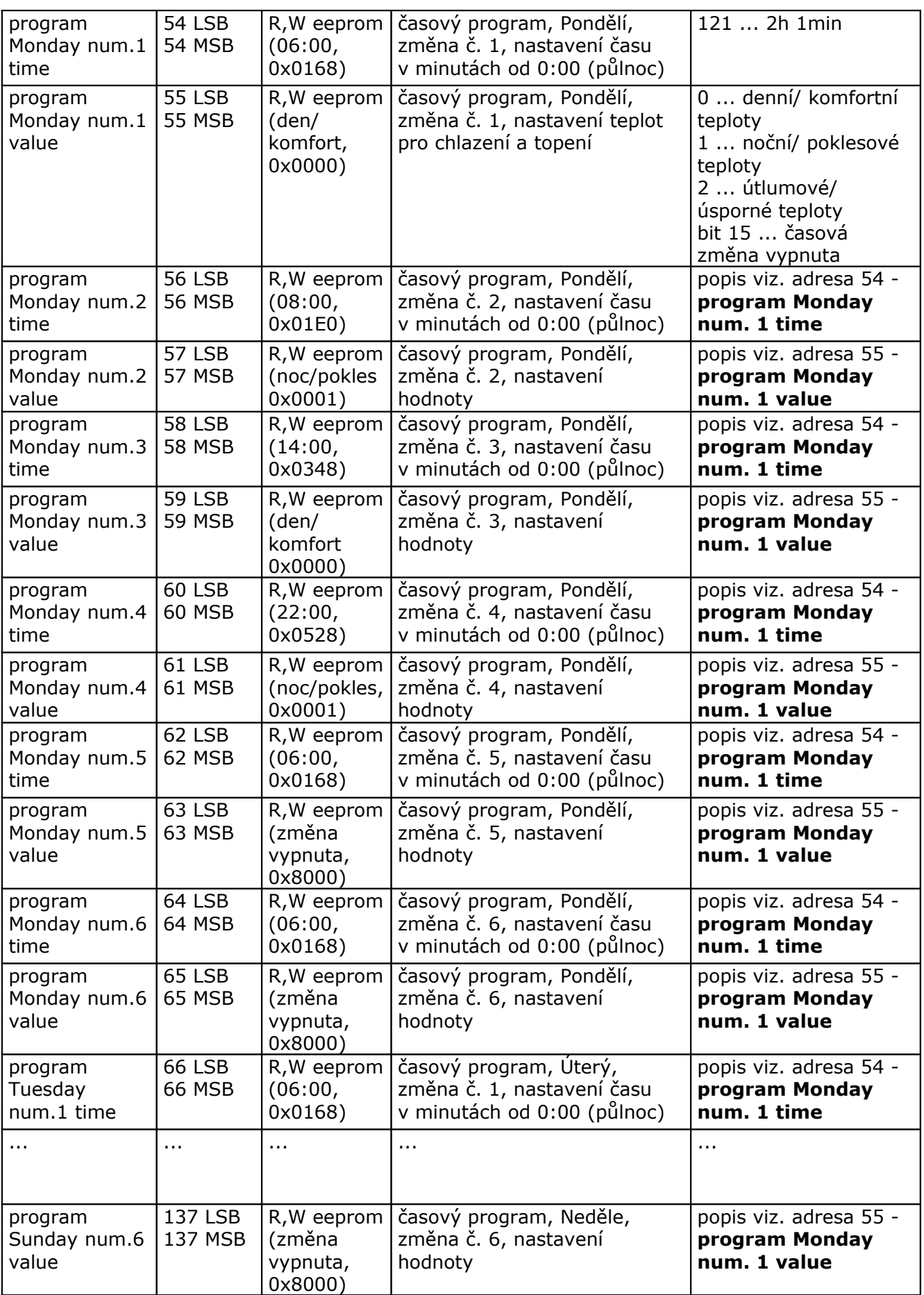

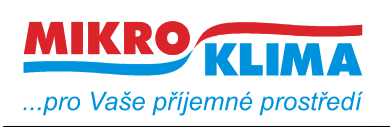

**ver. 107 ISO 9001**

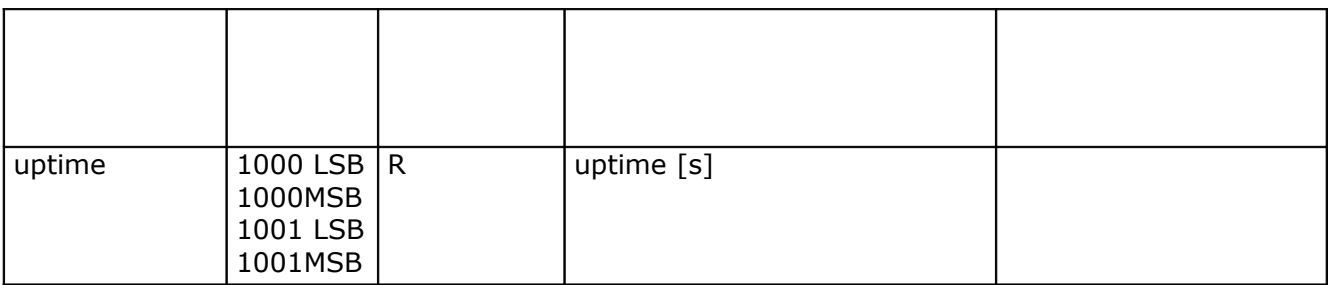

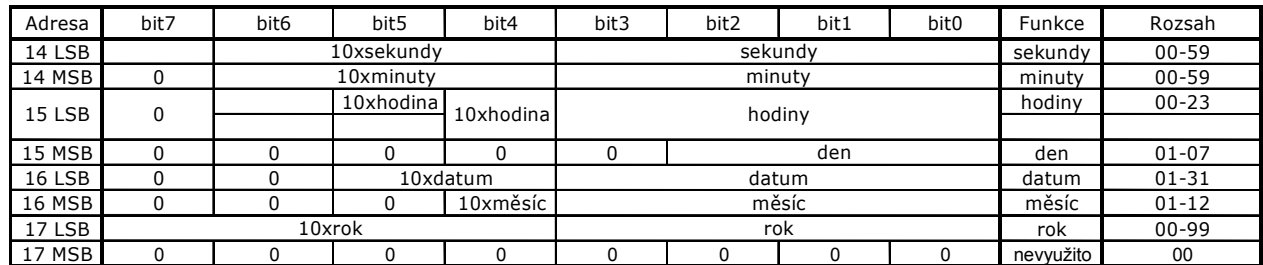

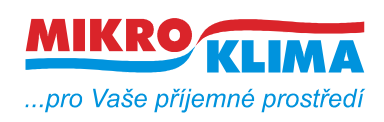

**ver. 107 ISO 9001** *List č.: 11/11*

#### **Revize:**

27.3.2009 ver. 100 Výchozí verze

- 30.3.2009 ver. 101 - oprava defaultní hodnoty u allowed operation mode
- 
- 24.4.2009 ver. 102
	- přidáno 9 LSB, otáčky v %
- 30.6.2009 ver. 103
	- zrcadlení paměti od adresy 0x101 (platí pro nové LCD)
- 19.11.2009 ver. 104

- oživovací režim - po startu napájení a stisknutém tlačítku se po několika vteřinách nastaví tzv. oživovací režim - manuální ovládání výstupů a čtení vstupů, po 10 minutách od posledního stisku se modul vrátí do původního stavu, indikace aktivního oživovacího režimu v reg. status (reg. 3 MSB), pokud je aktivní - modul má modbus přístup pouze pro čtení

- regulator settings 2 (reg. 29 LSB) - nová funkce - reset otáček ventilátoru při přechodu časového programu

#### 17.03.2010 ver. 105

- reset korekce teploty při změně presence módu (26LSB)
- při editaci TPG vymaskování zakázaných módů (presence mód)
- uptime adresa 1000 až 1001 (diagnostické účely)

03.06.2011 ver. 106

- konfigurace pro typ FW - Jaga verze 2 (je potřeba rozšiřující modul s výstupem, reg. 26, bit 3)

31.08. 2011 ver. 107

- počet zápisů do eeprom (reg. 6, inicializace eeprom nenuluje tento registr, neprotáčí se)

- inverzní C/O (29LSB bit 6)